## **ПРИМЕНЕНИЕ ЭЛЕКТРОННЫХ УЧЕБНЫХ МЕТОДИЧЕСКИХ КОМПЛЕКСОВ ПРИ ПОЛУЧЕНИИ ДИСТАНЦИОННОГО ОБРАЗОВАНИЯ ПО ПРОГРАММИРОВАНИЮ**

## Акулич И.П., Акулич С.В.

*Военная академия Республики Беларусь, г. Минск, Беларусь, [inn2119@rambler.ru](mailto:inn2119@rambler.ru)*

Abstract. The development of electronic educational and methodological complexes for distance education is relevant, it provides the possibility of automated control and self-control of the acquired knowledge. The article discusses an example of using the learning application provided by gaining knowledge when learning the C # programming language. This application provides an opportunity and self-control of the knowledge gained by students.

В наше время знание и применение современных информационных технологий становится не только необходимым элементом подготовки специалистов в высших учебных заведениях, но и неотъемлемой частью культуры и квалификации преподавателя. Такое положение ведет к поиску новых форм организации учебного процесса, среди которых важное место занимает создание электронных учебно-методических комплексов (УМК), позволяющих использовать новейшие компьютерные мультимедийные технологии. Использование в учебном процессе подобных УМК призвано повысить эффективность и качество как самого обучения, так контроля и самоконтроля получаемых знаний.

Поскольку создание электронных УМК является достаточно длительным и трудоемким процессом, то при его проектировании и разработке должны быть учтены фундаментальные принципы педагогики, дидактики, методики, психологии, эргономики, информатики и других наук. Данные принципы лежат в основе всей педагогической теории, а также концепции активизации интеллектуальноэмоционального взаимодействия участников образовательного процесса.

Новизна предмета информационных технологий, нестабильность содержания, разнотипность технических и программных средств требует от преподавателя постоянного учета в своей деятельности общих принципов дидактики, конкретизируемых в контексте изучения информационных технологий [1, 5]:

целостность – предполагает такое структурирование учебного материала, чтобы его содержание сохраняло строгую логику внутренних связей между изучаемыми объектами, явлениями и процессами, а также позволяло рас-сматривать изучаемые объекты в различных аспектах;

научность – в содержании дисциплины должны отражаться новейшие достижения соответствующей области знаний;

проблемность – возможность предъявить в УМК объект познания через последовательное решение проблем, связанных с изучением отдельных его аспектов. Данный принцип позволяет организовать учебно-познавательную деятельность на следующих уровнях: ПОНЯТЬ – ЗНАТЬ – УМЕТЬ – ИССЛЕ-ДОВАТЬ;

последовательность и цикличность – излагаемый материал должен быть связан в логическую цепочку с учетом повторяемости понятий при условии обогащения во всех новых контекстах;

сознательность усвоения и деятельности – глубокое понимание слушателями содержания и средств своей деятельности;

доступность содержания – выделение различных уровней сложности выполняемых заданий;

наглядность содержания и деятельности – наглядное представление структуры алгоритмов и процесса их выполнения;

прочность и системность знаний – поиск внутри- и межпредметных связей и ассоциаций;

индивидуализация и коллективность обучения – организация коллективной работы над сложными проектами;

эффективность учебной деятельности – оптимизация усилий преподавателя и слушателя для достижения максимального отношения результатусилие;

связь теории и практики – при изучении некоторых дисциплин, особенно программирования, изучение теории невозможно без отработки практических вопросов;

активность и самостоятельность как условие и цель – формами проявления активности являются самоконтроль через рефлексию собственной деятельности, модификация готовых и разработка собственных алгоритмов решения задач;

многофункциональность – обеспечение выполнения различных функций УМК: обучение, выдача справочной информации, диагностика, демонстрация, контроль и т.п.

Данные принципы лежат в основе всей педагогической теории, а также концепции активизации интеллектуально-эмоционального взаимодействия участников образовательного процесса.

Стоит отметить, что контроль качества подготовки слушателей в учреждениях, обеспечивающих получение дополнительного образования взрослых, является неотделимой частью образовательного процесса. Он позволяет оценить содержание, средства, методы обучения, динамику усвоения учебного материала, дает возможность своевременно корректировать процесс обучения.

Контроль за учебной деятельностью слушателя может осуществлять преподаватель, сам слушатель (самоконтроль) или каждый из них с помощью современных систем информационных технологий. Выбор формы и метода контроля зависит от возрастных и индивидуальных особенностей слушателей, условий, в которых проходит обучение.

Отметим важность такой формы контроля как самоконтроль, которая прививает ответственность к самостоятельному овладению новым материалом, а также мотивирует к углублению полученных знаний, что очень важно в процессе овладения навыками программирования в ходе прохождения обучения на курсах повышения квалификации.

Самоконтроль вместе с самооценкой осуществляются слушателями постоянно в процессе обучения. Необходимо, чтобы в ходе каждой самопроверки слушатель не только узнал, чему он научился, какие ошибки допустил, что не усвоил, но и понимал, как самостоятельно оценивать свои знания. Для этого необходимо знакомить слушателей с критериями оценки, постепенно развивать умения содержательно оценивать свои знания [2]. Четкая формулировка требований к знаниям и критериев их оценки воспитывает сознательное отношение к обучению. способствует осознанию и правильной оценке слушателями уровня своей подготовки.

В основу электронных УМК как правило заложена концепция гипертекста, по-другому называемая общей объектно-ориентированной методологией ассоциативных связей.

Под гипертекстом понимают структурированную информацию с внутренними взаимными ссылками, позволяющими пользователю переходить от одной темы к другим, логически связанным с ней [4]. Гипертекст используется для динамического объединения в интерактивном режиме не только текстовой информации, но и рисунков, звуков, анимации, видеоизображений и других файлов, содержащих различные данные.

Использование электронного УМК, построенного на технологии гипертекста, не исключает возможности использования отдельного самостоятельного приложения, разработанного с использованием языка программирования, например, для реализации контроля знаний и самоконтроля [3, 4].

В качестве примера по возможности использования информационных технологий для организации самоконтроля слушателями в учреждении высшего образования, обеспечивающих дополнительное образование взрослых, рассмотрим особенности использования инструмента тестирования, разработанного для дисциплины по изучению языка программирования С#.

Данное обучающее приложение является клиент-серверным, для его запуска необходимо загрузить и настроить приложение сервера, далее на каждом рабочем месте может осуществляться запуск модуля клиента (рисунок 1). При нажатии на кнопку «Вход» высчитывается хэш-сумма введенного слушателем пароля, после чего клиент отправляет запрос аутентификации на сервер.

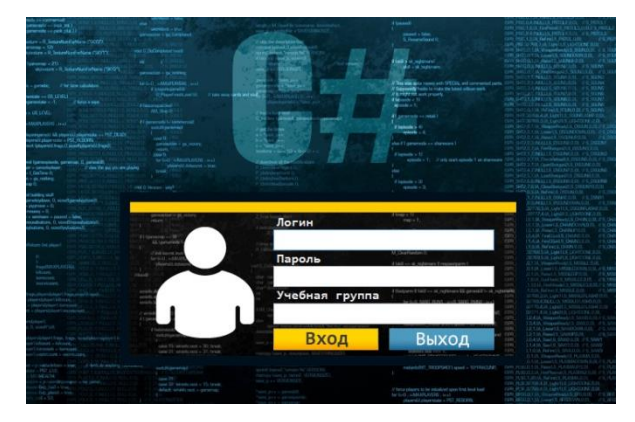

Рисунок 1 - Внешний вид страницы аутентификации слушателя

В случае успешной аутентификации слушателя происходит авторизация и загрузка главной формы клиента (рисунок 2). На главной форме клиента слушателю предлагается выбрать модуль (теоретический, практикум либо тестирующий).

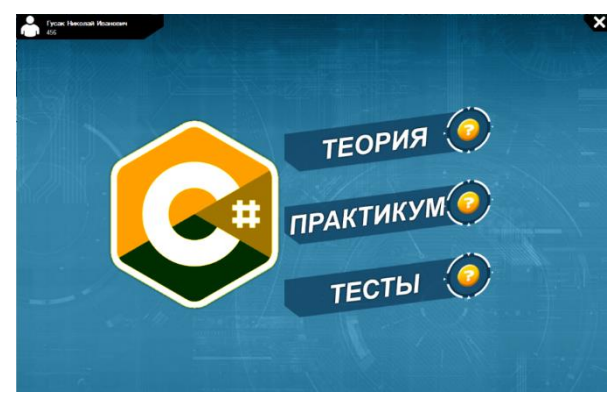

Рисунок 2 - Главная форма обучающего приложения

В модуле «Теория» слушатель может ознакомиться с теоретической информацией по программированию на языке С# (рисунок 3). Слева находится меню выбора лекций по программированию на языке С#.

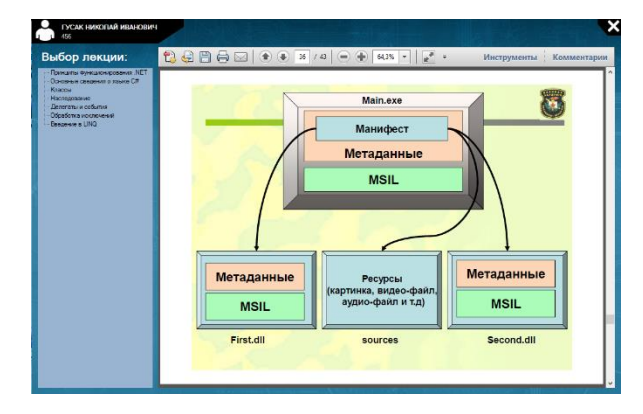

Рисунок 3 - Внешний вид теоретического модуля

В модуле «Практикум» слушатель выполняет задания, которые способствуют закреплению теоретических знаний по программированию на языке С#, полученных в теоретическом модуле.

Задания разделяются на три вида:

объявить (инициализировать) переменную заданного типа (рисунок 4);

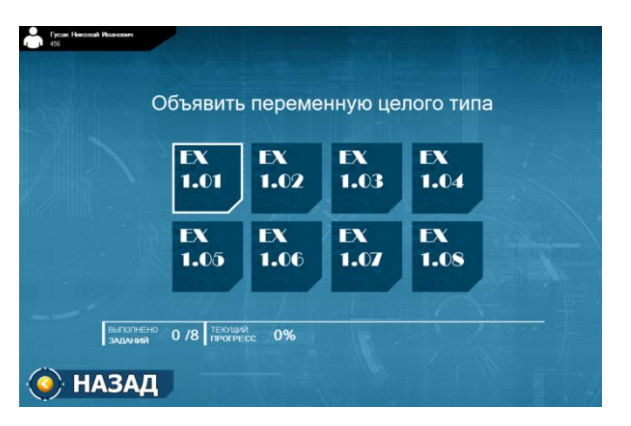

Рисунок 4 – Формы выбора задания практикума

«Конструктор» – задача слушателя расположить строки программы согласно заданию методом их перетаскивания (рисунок 5);

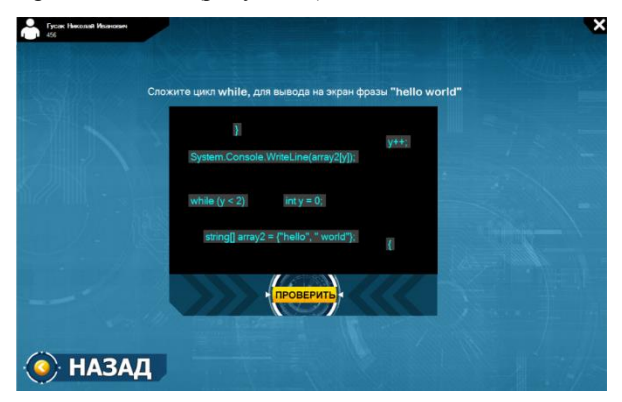

Рисунок 5 – Форма выполнения задания практикума, реализованная в виде «Конструктора»

слушатель, используя язык программирования C# и предоставленный программный интерфейс, должен задать алгоритм поражения танком всех противников (рисунок 6);

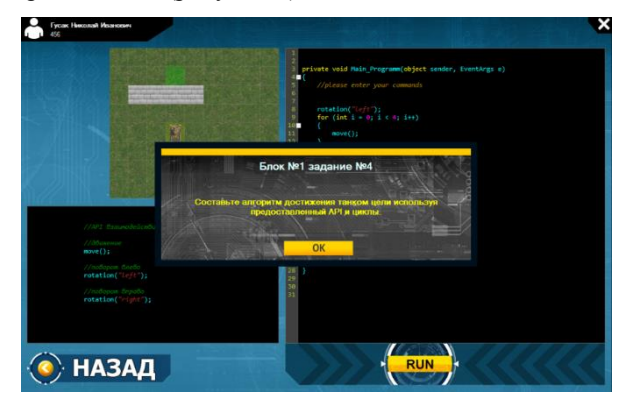

Рисунок 6 – Форма выполнения задания практикума в виде игры

Результаты выполнения заданий отправляются на сервер.

В модуле «Тесты» (рисунок 7) реализован контроль (самоконтроль) полученных знаний. Вопросы формируются на стороне сервера в случайном порядке. По окончании прохождения тестирования на экран выводится оценка тестируемого. Каждый вопрос имеет свой «вес» (относительную сложность, определяемую преподавателем по десятибалльной шкале). Итоговая оценка рассчитывается в течение прохождения теста по нажатию на кнопку «ответ».

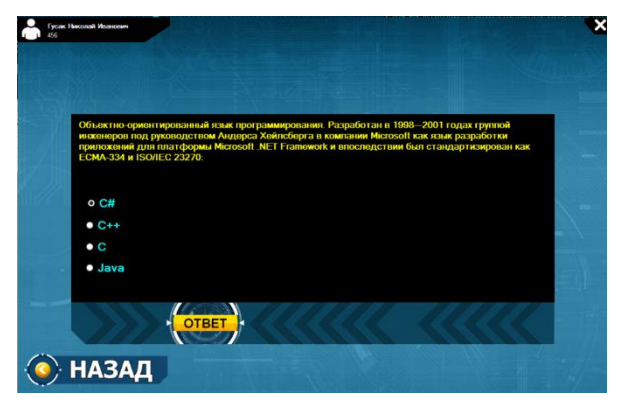

Рисунок 7 – Форма прохождения теста

Обучающее приложение имеет интуитивно понятный интерфейс, реализованный в виде диалоговых окон. Данная программа может применяться не только на занятиях по повышению квалификации, но и обучению программированию на языке C# с нуля.

Таким образом, разработка электронных УМК является актуальной задачей, так как способствует внедрению новых форм организации учебного процесса, использующих новейшие компьютерные мультимедийные технологии. Использование УМК позволяет повысить эффективность и качество как самого обучения, так контроля и самоконтроля получаемых знаний. Особую важность эта задача приобретает при дистанционном образовании.

Обучающее приложение, пример которого рассмотрен в статье, позволяет ознакомиться с теоретической информацией по программированию на языке C#, выполнить задания, способствующие закреплению теоретических знаний, обеспечивает возможность как самоконтроля полученных знаний обучаемыми, так и контроля результатов обучения преподавателем.

Данное приложение реализовано при проведении занятий преподавателями кафедры информационно-вычислительных систем по дисциплине «Информационные средства обработки и защиты информации».

## **Литература**

1. Бочкин, А.И. Методика преподавания информатики: учеб. пособие / А. И. Бочкин. – Минск : Выш. шк., 1998. – 431 с.

2. Буланова-Топоркова, М.В. Педагогика и психология высшей школы : учеб. пособие / Буланова-Топоркова М.В. – Ростов н/Д : Феникс, 2002. – 544 с.

3. Кирсанов Д.В. Веб-дизайн. – СПб.: Символплюс, 2001. – 234 с.

4. Прохоренко Д.М. Разработка и использование мультимедийных обучающих гиперкурсов в учебном процессе: Учеб. пособие. – Минск.: РИВШ,  $2004. - 212$  c.

5. Скибицкий Э.Г. Дидактическое обеспечение процесса дистанционно-го обучения // Дистанционное образование. – 2000. – №1. – С. 21–25.